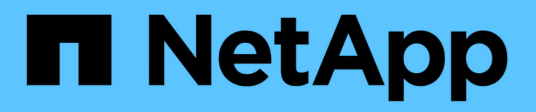

## **Sécurisez l'accès aux fichiers à l'aide des ACL de partage SMB**

ONTAP 9

NetApp September 12, 2024

This PDF was generated from https://docs.netapp.com/fr-fr/ontap/smb-admin/manage-smb-level-aclsconcept.html on September 12, 2024. Always check docs.netapp.com for the latest.

# **Sommaire**

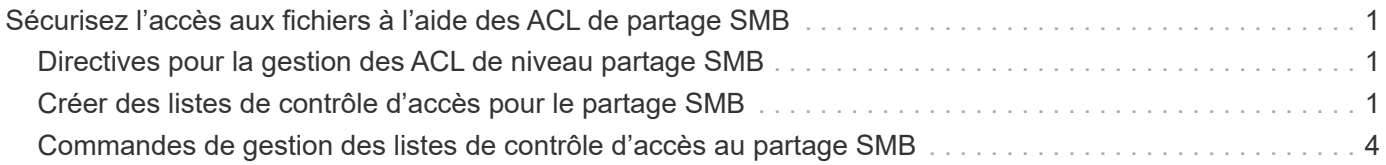

## <span id="page-2-0"></span>**Sécurisez l'accès aux fichiers à l'aide des ACL de partage SMB**

## <span id="page-2-1"></span>**Directives pour la gestion des ACL de niveau partage SMB**

Vous pouvez modifier les listes de contrôle d'accès au niveau du partage pour accorder aux utilisateurs plus ou moins de droits d'accès au partage. Vous pouvez configurer les listes de contrôle d'accès au niveau du partage en utilisant soit des utilisateurs et des groupes Windows, soit des utilisateurs et des groupes UNIX.

Après avoir créé un partage, par défaut, la liste de contrôle d'accès au niveau du partage donne un accès en lecture au groupe standard nommé Everyone. L'accès en lecture dans la liste de contrôle d'accès signifie que tous les utilisateurs du domaine et tous les domaines approuvés ont un accès en lecture seule au partage.

Vous pouvez modifier une liste de contrôle d'accès au niveau du partage en utilisant la console MMC (Microsoft Management Console) sur un client Windows ou la ligne de commande ONTAP.

Les directives suivantes s'appliquent lorsque vous utilisez la console MMC :

- Les noms d'utilisateur et de groupe spécifiés doivent être des noms Windows.
- Vous ne pouvez spécifier que des autorisations Windows.

Les consignes suivantes s'appliquent lorsque vous utilisez la ligne de commande ONTAP :

• Les noms d'utilisateur et de groupe spécifiés peuvent être des noms Windows ou UNIX.

Si un type d'utilisateur et de groupe n'est pas spécifié lors de la création ou de la modification des listes de contrôle d'accès, le type par défaut est utilisateurs et groupes Windows.

• Vous ne pouvez spécifier que des autorisations Windows.

### <span id="page-2-2"></span>**Créer des listes de contrôle d'accès pour le partage SMB**

La configuration des autorisations de partage en créant des listes de contrôle d'accès (ACL) pour les partages SMB vous permet de contrôler le niveau d'accès à un partage pour les utilisateurs et les groupes.

#### **Description de la tâche**

Vous pouvez configurer les listes de contrôle d'accès au niveau du partage à l'aide des noms d'utilisateur ou de groupe Windows locaux ou de domaine ou des noms d'utilisateur ou de groupe UNIX.

Avant de créer une nouvelle liste de contrôle d'accès, vous devez supprimer la liste de contrôle d'accès de partage par défaut Everyone / Full Control, qui pose un risque pour la sécurité.

En mode Workgroup, le nom de domaine local est le nom du serveur SMB.

#### **Étapes**

1. Supprimez la liste de contrôle d'accès du partage par défaut : « vserver cifs share Access-control delete -vserver *vserver\_name* -share *share\_name* -user-or-group everyone »

2. Configurer la nouvelle liste de contrôle d'accès :

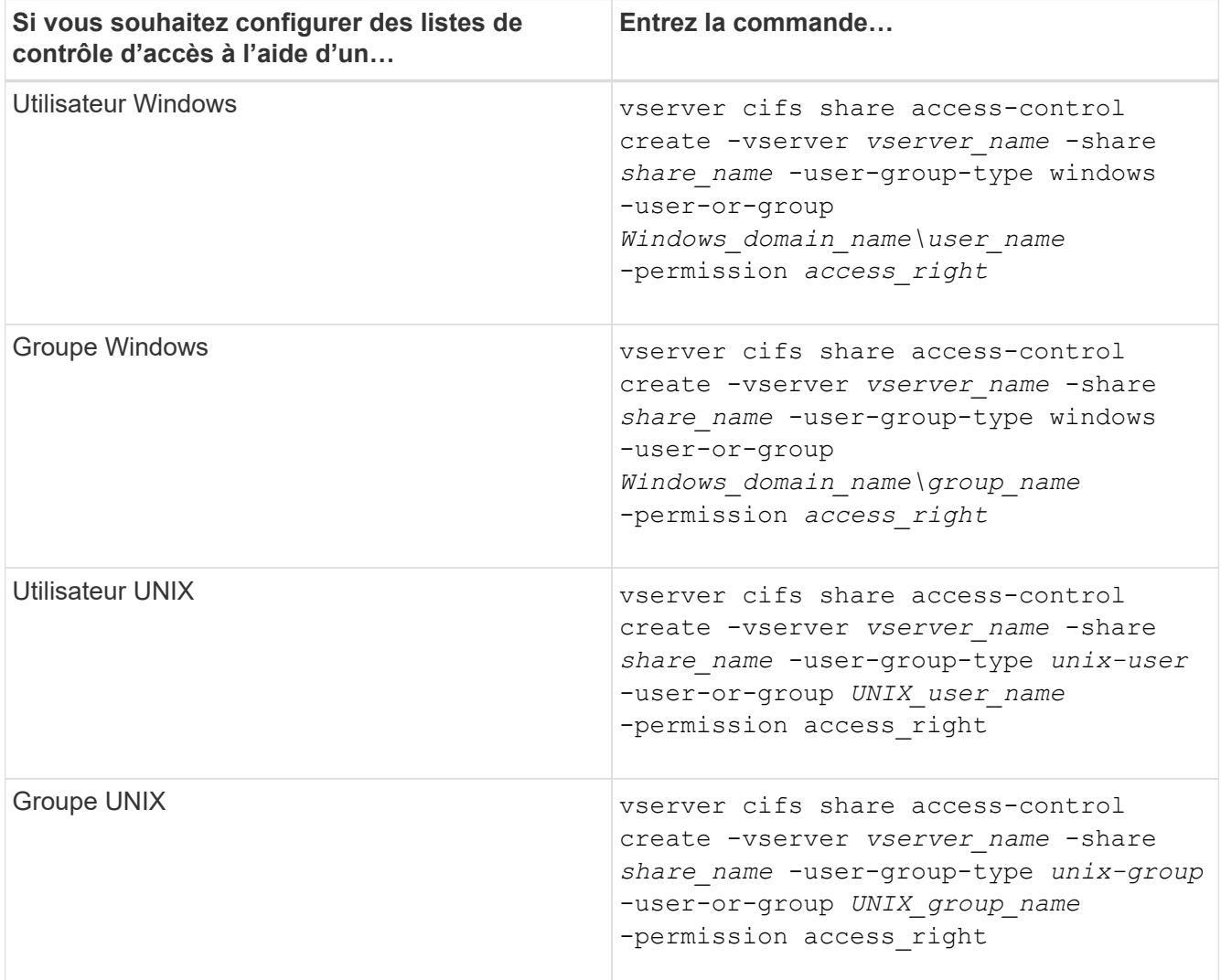

3. Vérifiez que la liste de contrôle d'accès appliquée au partage est correcte à l'aide de la vserver cifs share access-control show commande.

#### **Exemple**

La commande suivante donne Change Autorisations au groupe Windows "sales Team" pour la part "sales" sur le SVM "vs1.example.com":

cluster1::> vserver cifs share access-control create -vserver vs1.example.com -share sales -user-or-group "DOMAIN\Sales Team" -permission Change cluster1::> vserver cifs share access-control show -vserver vs1.example.com Share User/Group User/Group Access Vserver Name Name Type Permission ---------------- ----------- -------------------- --------- ---------- vs1.example.com c\$ BUILTIN\Administrators windows Full Control vs1.example.com sales DOMAIN\Sales Team windows Change

La commande suivante donne Read Autorisation au groupe UNIX « ingénierie » pour la part « eng » sur le SVM « vs2.example.com » :

cluster1::> vserver cifs share access-control create -vserver vs2.example.com -share eng -user-group-type unix-group -user-or-group engineering -permission Read cluster1::> vserver cifs share access-control show -vserver vs2.example.com Share User/Group User/Group Rccess Vserver Name Name Type Permission ---------------- ----------- ------------------- ----------- ---------- vs2.example.com c\$ BUILTIN\Administrators windows Full Control vs2.example.com eng engineering engineering unix-group Read

Les commandes suivantes fournissent Change L'autorisation au groupe Windows local nommé « Tiger Team » et Full Control Autorisation à l'utilisateur Windows local nommé "rue Chang" pour le partage "vatavol5" sur le "SVM" "vs1":

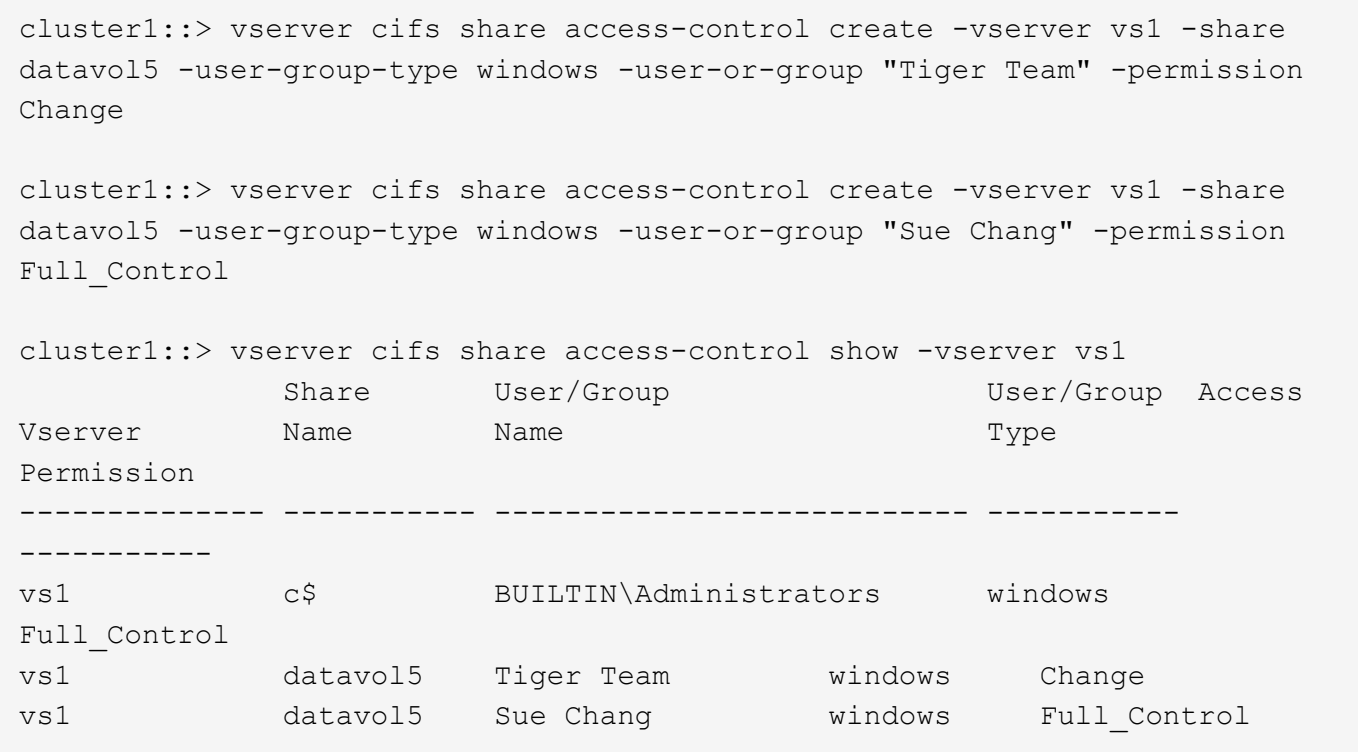

### <span id="page-5-0"></span>**Commandes de gestion des listes de contrôle d'accès au partage SMB**

Vous devez connaître les commandes de gestion des listes de contrôle d'accès (ACL) SMB, notamment leur création, leur affichage, leur modification et leur suppression.

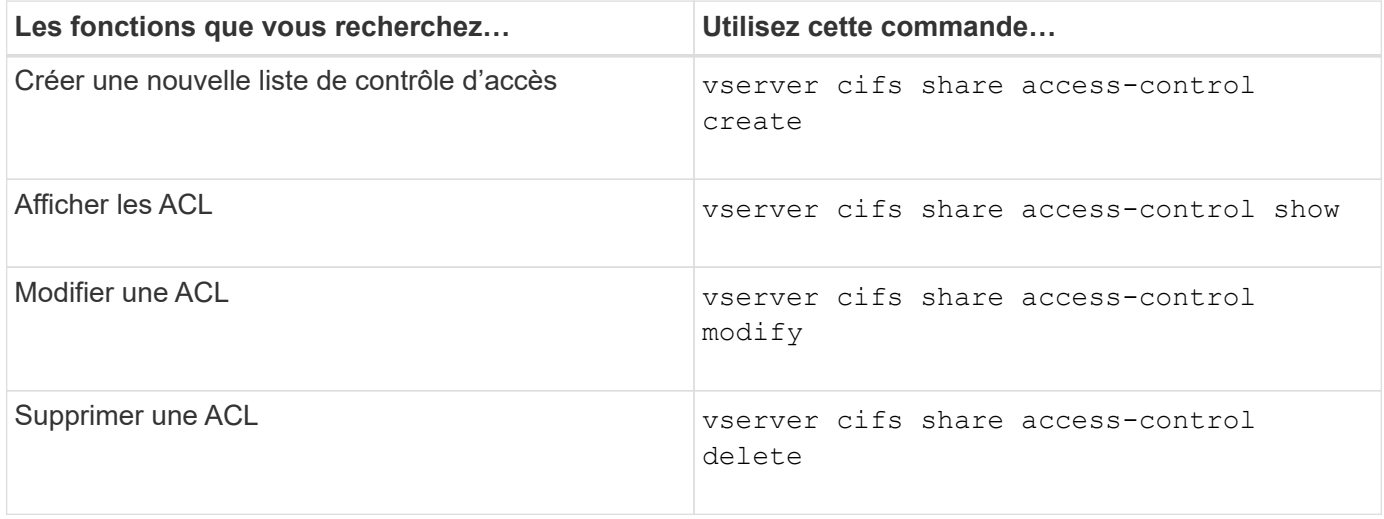

#### **Informations sur le copyright**

Copyright © 2024 NetApp, Inc. Tous droits réservés. Imprimé aux États-Unis. Aucune partie de ce document protégé par copyright ne peut être reproduite sous quelque forme que ce soit ou selon quelque méthode que ce soit (graphique, électronique ou mécanique, notamment par photocopie, enregistrement ou stockage dans un système de récupération électronique) sans l'autorisation écrite préalable du détenteur du droit de copyright.

Les logiciels dérivés des éléments NetApp protégés par copyright sont soumis à la licence et à l'avis de nonresponsabilité suivants :

CE LOGICIEL EST FOURNI PAR NETAPP « EN L'ÉTAT » ET SANS GARANTIES EXPRESSES OU TACITES, Y COMPRIS LES GARANTIES TACITES DE QUALITÉ MARCHANDE ET D'ADÉQUATION À UN USAGE PARTICULIER, QUI SONT EXCLUES PAR LES PRÉSENTES. EN AUCUN CAS NETAPP NE SERA TENU POUR RESPONSABLE DE DOMMAGES DIRECTS, INDIRECTS, ACCESSOIRES, PARTICULIERS OU EXEMPLAIRES (Y COMPRIS L'ACHAT DE BIENS ET DE SERVICES DE SUBSTITUTION, LA PERTE DE JOUISSANCE, DE DONNÉES OU DE PROFITS, OU L'INTERRUPTION D'ACTIVITÉ), QUELLES QU'EN SOIENT LA CAUSE ET LA DOCTRINE DE RESPONSABILITÉ, QU'IL S'AGISSE DE RESPONSABILITÉ CONTRACTUELLE, STRICTE OU DÉLICTUELLE (Y COMPRIS LA NÉGLIGENCE OU AUTRE) DÉCOULANT DE L'UTILISATION DE CE LOGICIEL, MÊME SI LA SOCIÉTÉ A ÉTÉ INFORMÉE DE LA POSSIBILITÉ DE TELS DOMMAGES.

NetApp se réserve le droit de modifier les produits décrits dans le présent document à tout moment et sans préavis. NetApp décline toute responsabilité découlant de l'utilisation des produits décrits dans le présent document, sauf accord explicite écrit de NetApp. L'utilisation ou l'achat de ce produit ne concède pas de licence dans le cadre de droits de brevet, de droits de marque commerciale ou de tout autre droit de propriété intellectuelle de NetApp.

Le produit décrit dans ce manuel peut être protégé par un ou plusieurs brevets américains, étrangers ou par une demande en attente.

LÉGENDE DE RESTRICTION DES DROITS : L'utilisation, la duplication ou la divulgation par le gouvernement sont sujettes aux restrictions énoncées dans le sous-paragraphe (b)(3) de la clause Rights in Technical Data-Noncommercial Items du DFARS 252.227-7013 (février 2014) et du FAR 52.227-19 (décembre 2007).

Les données contenues dans les présentes se rapportent à un produit et/ou service commercial (tel que défini par la clause FAR 2.101). Il s'agit de données propriétaires de NetApp, Inc. Toutes les données techniques et tous les logiciels fournis par NetApp en vertu du présent Accord sont à caractère commercial et ont été exclusivement développés à l'aide de fonds privés. Le gouvernement des États-Unis dispose d'une licence limitée irrévocable, non exclusive, non cessible, non transférable et mondiale. Cette licence lui permet d'utiliser uniquement les données relatives au contrat du gouvernement des États-Unis d'après lequel les données lui ont été fournies ou celles qui sont nécessaires à son exécution. Sauf dispositions contraires énoncées dans les présentes, l'utilisation, la divulgation, la reproduction, la modification, l'exécution, l'affichage des données sont interdits sans avoir obtenu le consentement écrit préalable de NetApp, Inc. Les droits de licences du Département de la Défense du gouvernement des États-Unis se limitent aux droits identifiés par la clause 252.227-7015(b) du DFARS (février 2014).

#### **Informations sur les marques commerciales**

NETAPP, le logo NETAPP et les marques citées sur le site<http://www.netapp.com/TM>sont des marques déposées ou des marques commerciales de NetApp, Inc. Les autres noms de marques et de produits sont des marques commerciales de leurs propriétaires respectifs.